# Surrogate Assisted Radome Design: Preliminary Analysis

M. Salucci, G. Oliveri, M. A. Hannan and A. Massa

## Contents

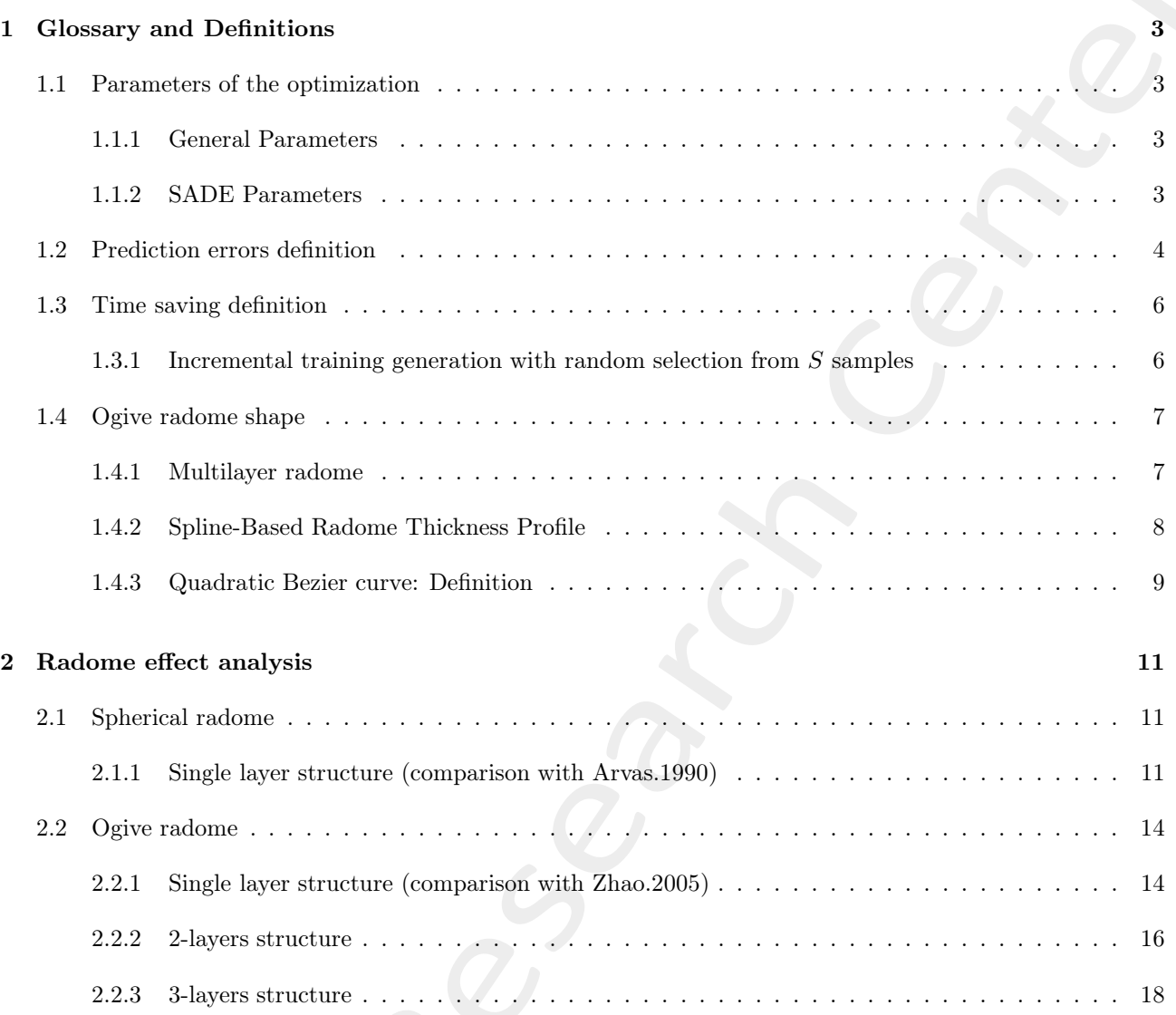

### 1 Glossary and Definitions

#### 1.1 Parameters of the optimization

#### 1.1.1 General Parameters

- $K:$  Dimension of the input space (i.e., the number of variables);
- $P:$  Population size;
- $\Phi\left(\mathbf{x}_p^{(i)}\right)$ : real fitness associated to individual p at iteration *i*-th;
- $\tilde{\Phi}\left(\mathbf{x}_p^{(i)}\right)$ : predicted fitness associated to individual p at iteration *i*-th;

#### 1.1.2 SADE Parameters

- $Q$ : DE scaling factor;
- $\tau$ : Dimension of the training set built at each  $SADE$  iteration;
- $\bullet$  *i*: Iteration index;
- $D^{(i)}$ : Dimension of the database of simulated individuals at iteration *i*-th;
- $s^2 \left\{ \tilde{\Phi} \left( \mathbf{x}_p^{(i)} \right) \right\}$ : Kriging prediction uncertainty  $(MSE)$  associated to prediction  $\tilde{\Phi} \left( \mathbf{x}_p^{(i)} \right)$ ;
- $\omega$ : "exploration" parameter for the Lower Confidence Bound (LCB) pre-screening method;
- $\bullet$   $Y \left( . \right)$  : Cumulative distribution function of the standard normal distribution

$$
Y\left(x\right) = \frac{1}{2}erf\left(\frac{x}{\sqrt{2}}\right) + \frac{1}{2} \tag{1}
$$

where

$$
erf\left(x\right) = \frac{2}{\sqrt{\pi}} \int_0^x e^{-t^2} dt
$$
\n<sup>(2)</sup>

•  $y(.)$ : Probability density function of the standard normal distribution

$$
y\left(x\right) = \frac{1}{\sqrt{2\pi}}e^{-\frac{x^2}{2}}\tag{3}
$$

#### 1.2 Prediction errors definition

Let be defined the following quantities:

- $\hat{y}_m$ : predicted value associated to the m-th test sample;
- $y_m$ : true value associated to the m-th test sample;
- $M:$  number of test samples (size of the test set);
- $\bullet~\bar{y} \colon$  average of the true values associated to  $M$  test samples.

The following error metrics are defined and used hereinafter to evaluate the accuracy of a given predictor:

1. Mean Absolute Error (MAE)

$$
MAE = \frac{1}{M} \sum_{m=1}^{M} |\hat{y}_m - y_m|
$$

2. Normalized Mean Error (NME)

$$
NME = \frac{1}{M} \sum_{m=1}^{M} \frac{|\hat{y}_m - y_m|}{|y_m|}
$$

3. Mean Squared Error  $(MSE)^{-(1)}$ 

$$
MSE = \frac{1}{M} \sum_{m=1}^{M} (\hat{y}_m - y_m)^2
$$

4. Root Mean Squared Error (RMSE)

$$
RMSE = \sqrt{MSE}
$$

5. Normalized Root Mean Squared Error (NRMSE)

$$
NRMSE = \sqrt{\frac{\sum_{m=1}^{M} (\hat{y}_m - y_m)^2}{\sum_{m=1}^{M} (y_m)^2}}
$$

6. Normalized Maximum Error (NEMAX)

$$
NEMAX = \frac{\max_{m=1,...,M} \{ |\hat{y}_m - y_m| \}}{\sqrt{\frac{1}{M} \sum_{m=1}^{M} (y_m - \bar{y})^2}}
$$

 $(1)$ NOTE: This doesn't correspond to the definition of the Kriging MSE (prediction uncertainty)!

7. Matching Error (ME)

$$
ME = \frac{\sum_{m=1}^{M} \left| \hat{y}_{m} - y_{m} \right|^{2}}{\sum_{m=1}^{M} \left| y_{m} \right|^{2}}
$$

8. Variance-Normalized Mean Squared Error (V NMSE)

$$
VNMSE = \frac{MSE}{Var(\lbrace y_m \rbrace)} = \frac{\frac{1}{M} \sum_{m=1}^{M} (\hat{y}_m - y_m)^2}{\frac{1}{M} \sum_{m=1}^{M} (y_m - \bar{y})^2} = \frac{\sum_{m=1}^{M} (\hat{y}_m - y_m)^2}{\sum_{m=1}^{M} (y_m - \bar{y})^2}
$$

#### 1.3 Time saving definition

Let us assume that our goal is to evaluate a given cost function in S user-defined samples. We can proceed in two ways:

- 1. Evaluate the S samples by using a full wave simulator.
- 2. Evaluate the S samples by using a predictor. In this case, we will have
	- (a)  $N < S$  simulations using the full wave simulator, to build the training set;
	- (b)  $M = (S N)$  evaluations using the trained predictor.

The time saving using the predictor instead of computing all the S samples with the simulator is defined as

$$
\Delta t^{saving} (N) = \left( \frac{\Delta t_{tot}^{sim} - \Delta t_{tot}^{pred} (N)}{\Delta t_{tot}^{sim}} \right)
$$
\n(4)

where

- $\Delta t_{tot}^{sim} = S \times \Delta t^{sim}$ : time required to simulate S samples using the e.m. simulator;
- $\Delta t^{sim}$  is the average time required to perform a single e.m. simulation;
- $\Delta t_{tot}^{pred}(N) = (N \times \Delta t^{sim}) + \Delta t^{train}(N) + M \times \Delta t^{test}(N)$ : time required if the predictor is used to estimate the value of the cost function in  $M = (S - N)$  samples;
	- $N \times \Delta t^{sim}$ : time required to generate the training set for the predictor made of N training samples;  $-\Delta t^{train}(N)$ : time required to train the predictor using N training samples;
	- $-\Delta t^{test}(N)$ : time required by the predictor to predict a single function value when trained with N training samples.

#### 1.3.1 Incremental training generation with random selection from  $S$  samples

- 1. Randomly select  $N_1$  training samples from the S available input-output pairs (e.g., an LHS training set);
- 2. Train a predictor using the selected training samples;
- 3. Predict the remaining  $M_1 = (S N_1)$  samples and compute the associate prediction error;
- 4. Randomly select new  $\Delta N$  samples from S and add them to the previous training set  $(N_2 = N_1 + \Delta N)$ . The test set now contains the remaining  $M_2 = (S - N_2)$  sites;
- 5. Go to 2, iterate until the selected maximum training dimension is considered to train the predictor (note that  $N_{max} < S$ , in order to have some test samples on which evaluate the prediction accuracy).

#### 1.4 Ogive radome shape

In the following report, the 3D ogive radome surface is modeled by using the superspheroidal surface for the unified description of a wide range of airborne radome shapes. The surface of a superspheroidal body is given by the equation

$$
x^{2} + y^{2} = \left(\frac{D}{2L}\right)^{2} (L^{\nu} - z^{\nu})^{2/\nu}, \ z \in [0, L] \tag{5}
$$

where

- $\bullet$  *D*: base diameter of the radome;
- $\bullet$  *L*: length of the radome;
- $\nu$ : parameter associated to the curvature of the radome  $(\nu \in [1,2])$ ;

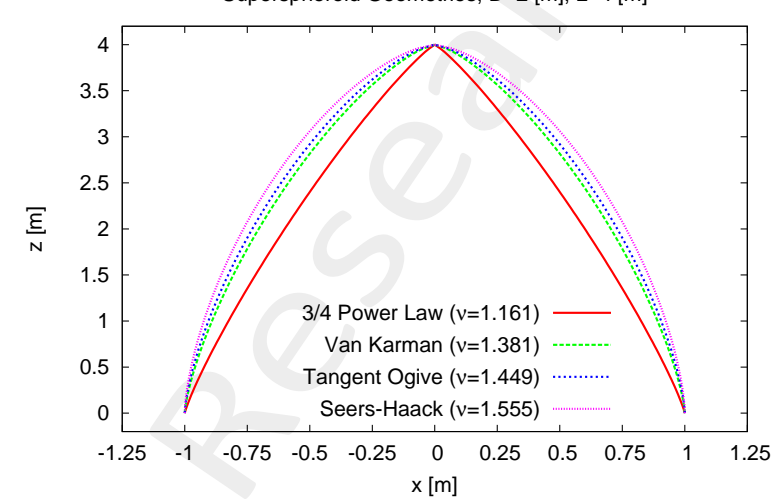

Figure 1: Plot of the ogive shapes.

#### 1.4.1 Multilayer radome

Ω

The volume  $\Omega_n$  associated to the n-th layer with thickness  $t_n$  of a N layers ogive radome is defined as

$$
\Omega_n = \Omega'_{n-1} \backslash \Omega'_n, \ n = 1, ..., N \tag{6}
$$

where

$$
\Omega_n' = \left\{ (x, y, z) \in \mathbb{R}^3 | x^2 + y^2 \le \left( \frac{D_n}{2L_n} \right)^2 (L_n^{\nu} - z^{\nu})^{2/\nu}, \ z \in [0, L_n] \right\}, \ n = 0, ..., N
$$
\n(7)

Superspheroid Geometries, D=2 [m], L=4 [m]

and

$$
D_n = \begin{cases} D & \text{if } n = 0 \\ D - 2 \sum_{n=1}^{N} t_n & \text{if } n > 0 \end{cases}, n = 0, ..., N
$$
 (8)

$$
L_n = \begin{cases} L & \text{if } n = 0 \\ L - \sum_{n=1}^{N} t_n & \text{if } n > 0 \end{cases}, n = 0, ..., N
$$
 (9)

The operand  $\setminus$  denotes the subtraction of the volume  $\Omega'_n$  from the volume  $\Omega'_{n-1}$ .

#### 1.4.2 Spline-Based Radome Thickness Profile

The external surface of the radome is modeled by means of the Equation (5), while the thickness profile of the structure is modeled with a spline, as shown in Figure (2).

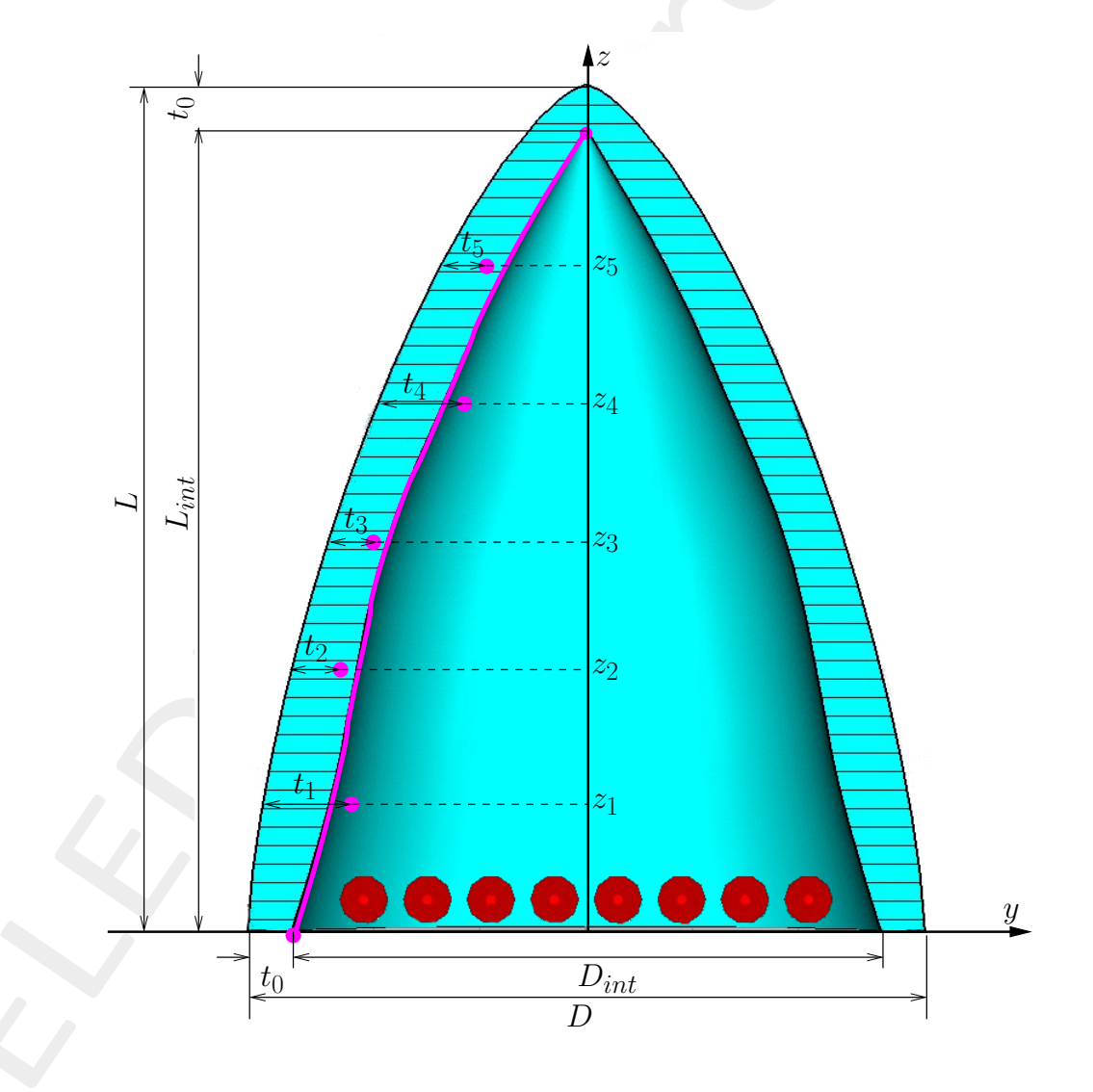

Figure 2: Plot of the ogive-shaped radome with spline thickness profile.

#### 1.4.3 Quadratic Bezier curve: Definition

Let be given

- Q: number of control points;
- $\bullet$   $\left(P_x^{(q)}, P_y^{(q)}\right)$ : coordinates of the q-th control point;

A Bezier quadratic spline interpolating the Q control points is built as follows

1. Compute the coordinates of the Q virtual points. The  $q-th$  virtual point is located in the middle of the line between the two control points q and  $q + 1$ , and its coordinates are given by

$$
V_x^{(q)} = \frac{P_x^{(q)} + P_x^{(q+1)}}{2}
$$
  

$$
V_y^{(q)} = \frac{P_y^{(q)} + P_y^{(q+1)}}{2}
$$

2. For each control point  $(q = 1, ..., Q)$  draw a quadratic curve by considering its two adjacent virtual points. The curve for the control point  $q$  is defined as

$$
B_x^{(q)}(t) = (1 - t^2) V_x^{(q)} + 2t (1 - t) P_x^{(q)} + t^2 V_x^{(q+1)}
$$
  

$$
B_y^{(q)}(t) = (1 - t^2) V_y^{(q)} + 2t (1 - t) P_y^{(q)} + t^2 V_y^{(q+1)}
$$

for  $t \in [0, 1]$ .

3. Join the q segments to form the full interpolating spline curve.

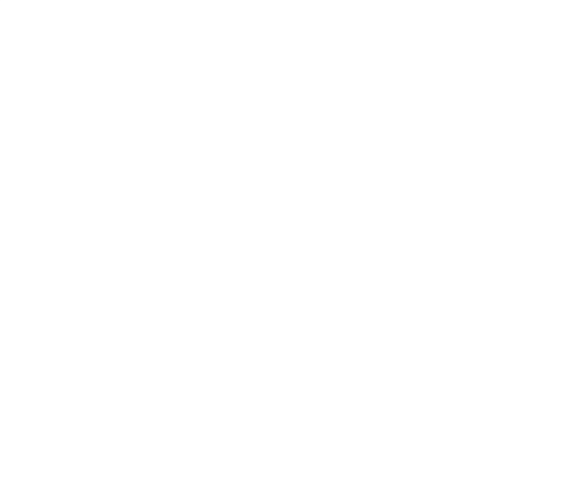

#### Example

The following figure shows the computed spline for  $Q = 5$  control points defined in table I. Note that the spline curve doesn't pass through any of the selected control points.

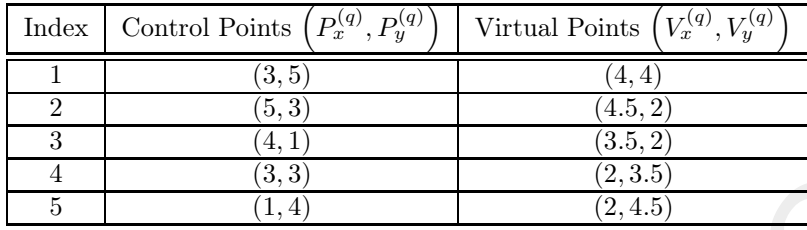

Table I: Location of the control points and of the virtual points.

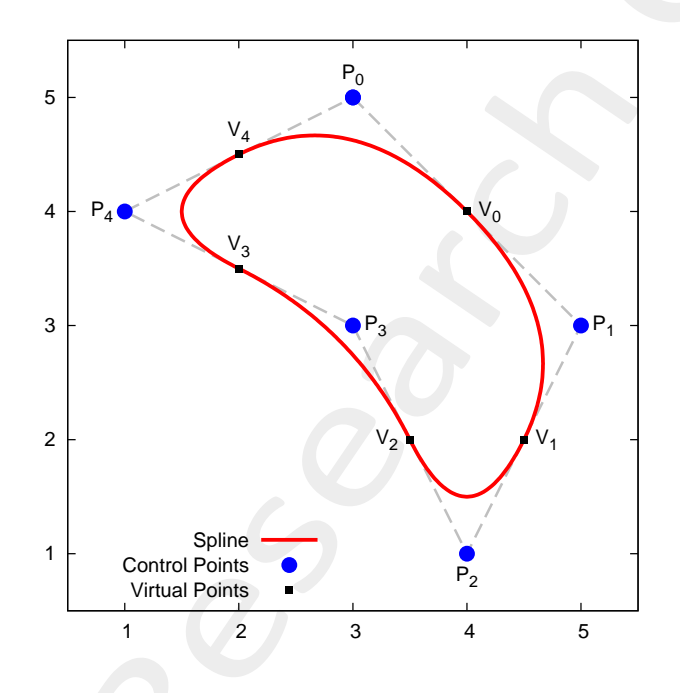

Figure 3: Plot of a quadratic spline passing through the selected control points.

### 2 Radome effect analysis

This aim of this section is the validation of the implemented FEKO radome models.

#### 2.1 Spherical radome

#### 2.1.1 Single layer structure (comparison with Arvas.1990)

The following section reports the results obtained by simulating the spherical radome.

#### Simulation Parameters

- Frequency:  $f = 3.00 \times 10^8$  [Hz]
- Free space wavelength:  $\lambda = 1.0$  [m]
- EM Solver:  $FEM$  (Finite Element Method)

#### Radome Parameters

- Spherical radome centered in  $(x, y, x) = (0, 0, 0)$
- Number of layer:  $N = 1$
- Radome radius:  $R \in \{0.5, 0.9\}$   $[m] = \{0.5, 0.9\} \lambda$
- Radome thickness:  $t = 0.1$   $[m] = \frac{\lambda}{10}$
- Radome relative permittivity:  $\varepsilon \in \{1.0, 2.5, 4.0\}$

- Short dipole centered in  $(x, y, x) = (0, 0, 0)$  and directed along  $\hat{z}$
- Dipole length:  $l_d = 8.00 \times 10^{-2}$  [m]  $\simeq \frac{\lambda}{12}$

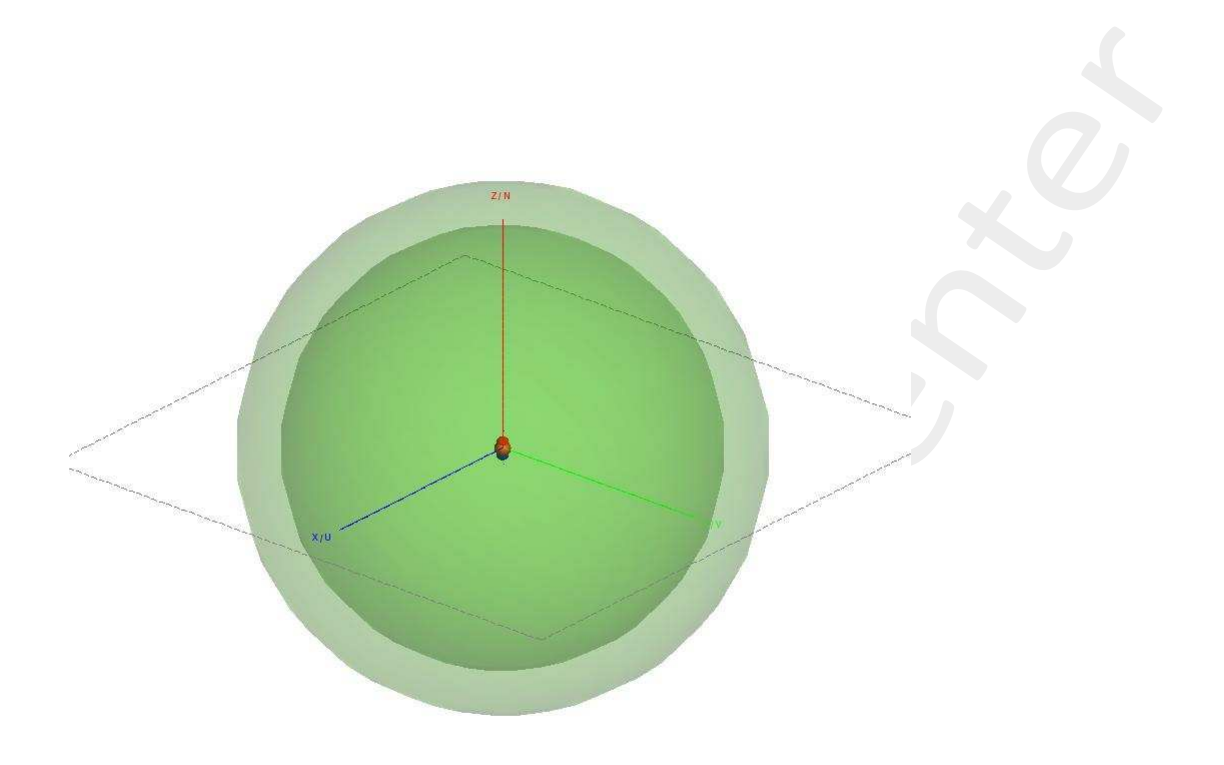

Figure 4: (Single-layer spherical radome) – Geometry of the radome.

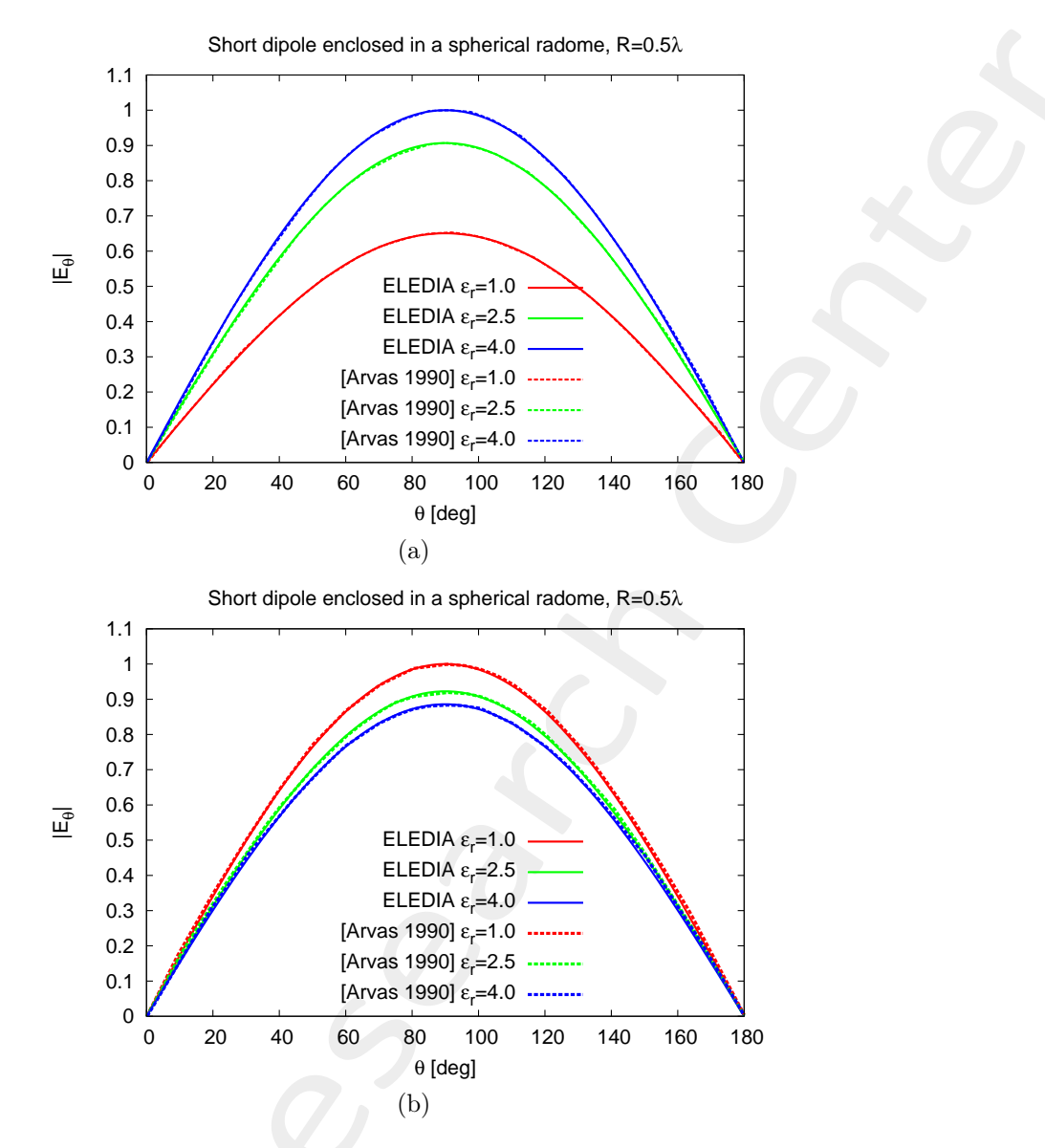

Figure 5: (Single-layer spherical radome) – Plot of the radiated field of the antenna in free-space and in presence of a radome with radius (a)  $R = 0.5 \lambda$  and (b)  $R = 0.9 \lambda$ .

#### 2.2 Ogive radome

#### 2.2.1 Single layer structure (comparison with Zhao.2005)

The following section reports the results obtained by simulating the ogive radome.

#### Simulation Parameters

- Frequency:  $f = 2.00 \times 10^8$  [Hz]
- Free space wavelength:  $\lambda = 1.5$  [m]
- EM Solver:  $FEM$  (Finite Element Method)

#### Radome Parameters

- Number of layer:  $N = 1$
- Radome length:  $L = 1.75$   $[m] \simeq 1.17\lambda$
- Radome base diameter:  $D = 1.6$   $[m] \simeq 1.07\lambda$
- Curvature type:  $\nu = 1.449$  (tangent ogive)
- Radome thickness:  $t = 7.00 \times 10^{-2}$  [m]  $\simeq \frac{\lambda}{21}$
- Radome relative permittivity:  $\varepsilon = 2 j$

- Short dipole centered in  $(x, y, x) = (0, 0, 0)$  and directed along  $\hat{\mathbf{y}}$
- Dipole length:  $l_d = 0.1$   $[m] \simeq \frac{\lambda}{15}$

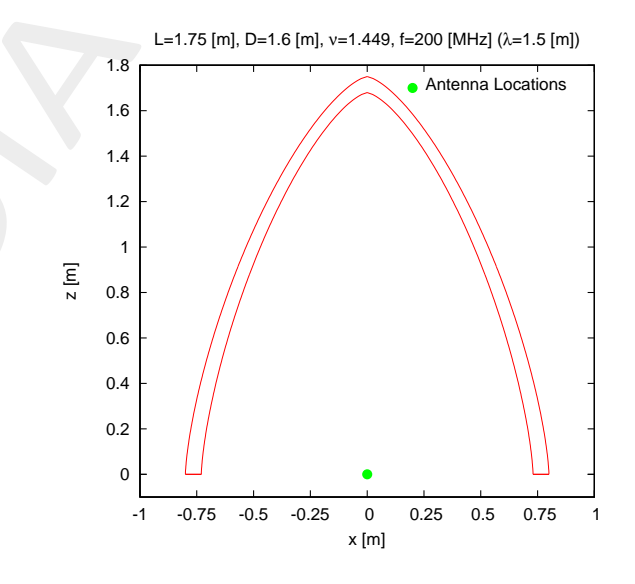

Figure 6: (Single-layer ogive radome) – Geometry of the radome.

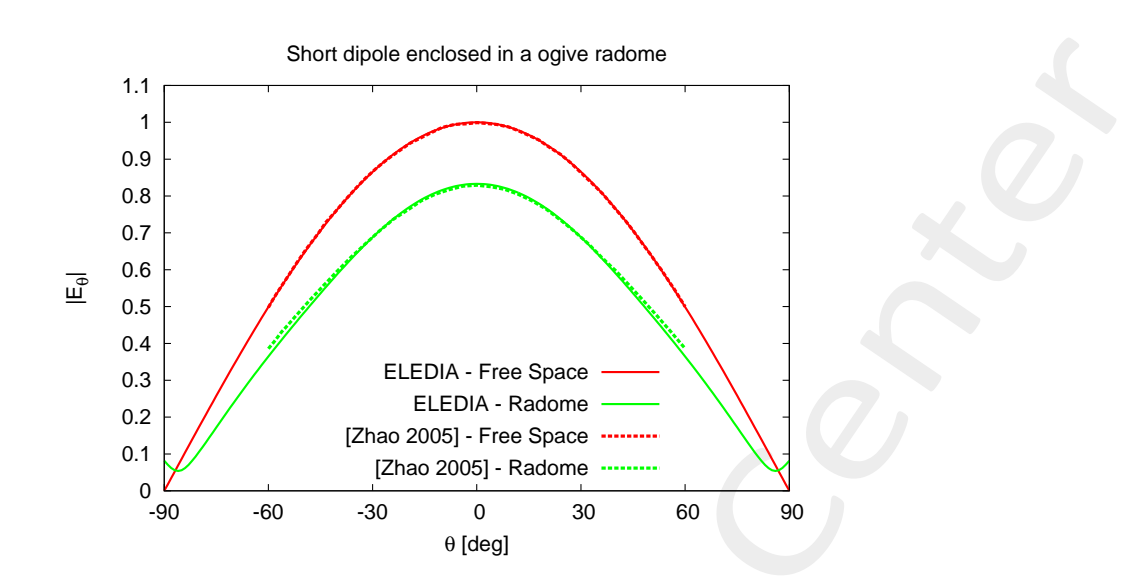

Figure 7: (single-layer ogive radome) – Plot of the radiated field of the antenna in free-space and in presence of the radome.

#### 2.2.2 2-layers structure

#### Simulation Parameters

- Frequency:  $f = 2.00 \times 10^8$  [Hz]
- Free space wavelength:  $\lambda = 1.5$  [m]
- EM Solver:  $FEM$  (Finite Element Method)

#### Radome Parameters

- Number of layer:  $N = 2$
- Radome length:  $L = 1.75$   $[m] \approx 1.17\lambda$
- Radome base diameter:  $D = 1.6$  [m]  $\simeq 1.07\lambda$
- Curvature type:  $\nu = 1.449$  (tangent ogive)
- Radome thickness:  $t = 7.16 \times 10^{-2}$  [m]  $\simeq \frac{\lambda}{21}$ 
	- $t_1 = 3.16 \times 10^{-2}$  [m]  $- t_2 = 4.00 \times 10^{-2}$  [m]
- Radome relative permittivity:
	- $\varepsilon_1 = 3.72$
	- $\varepsilon_2 = 4.22$

- Dipole centered in  $(x, y, x) = (0, 0, 0)$  and directed along  $\hat{\mathbf{y}}$
- Dipole length:  $l_d = 0.75$   $[m] = \frac{\lambda}{2}$

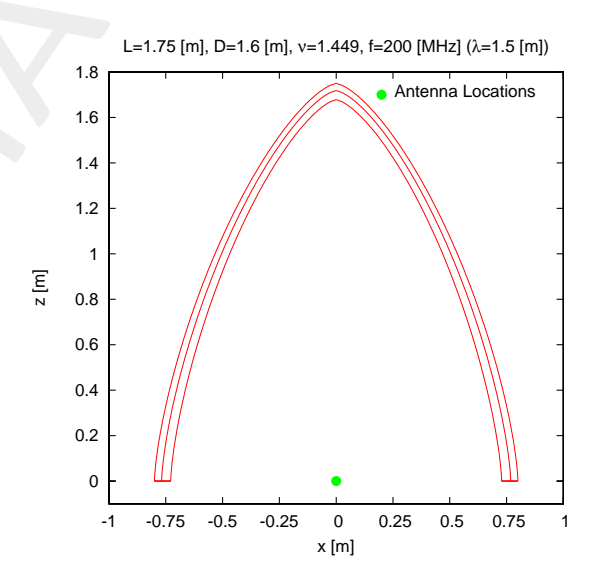

Figure 8: (2-layer ogive radome) – Geometry of the radome.

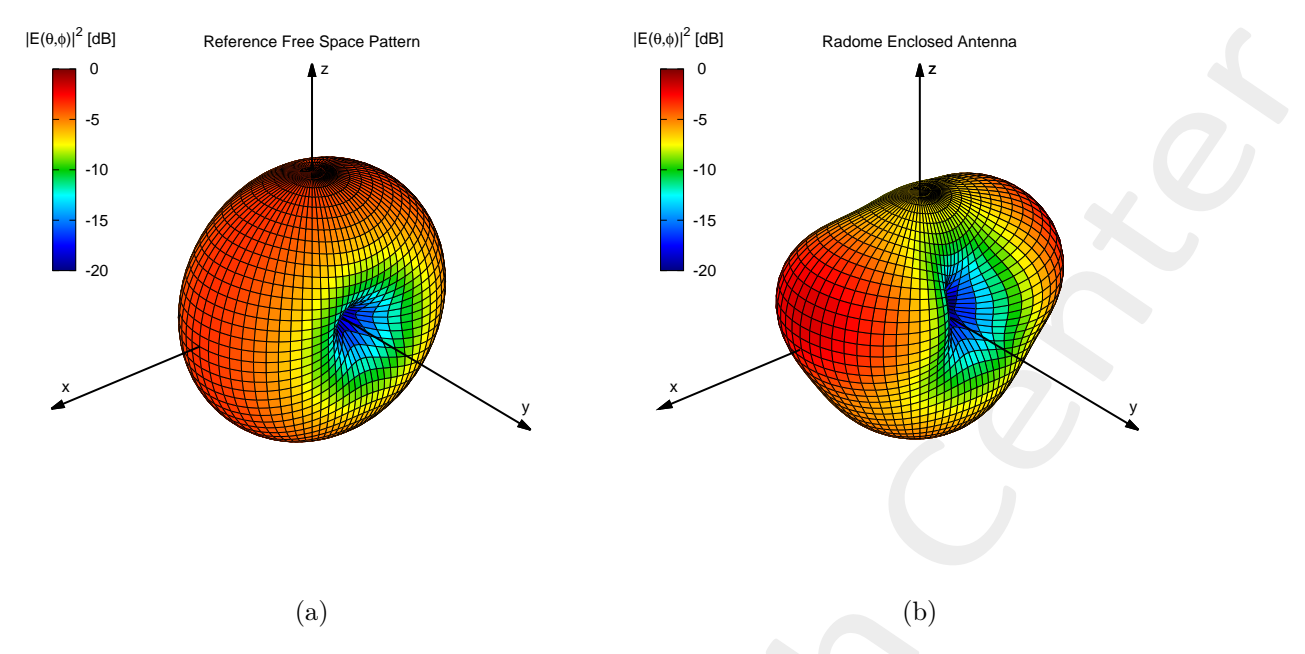

Figure 9: (2-layer ogive radome) – 3D plot of the power pattern of the antenna (a) in free space and (b) in presence of the radome.

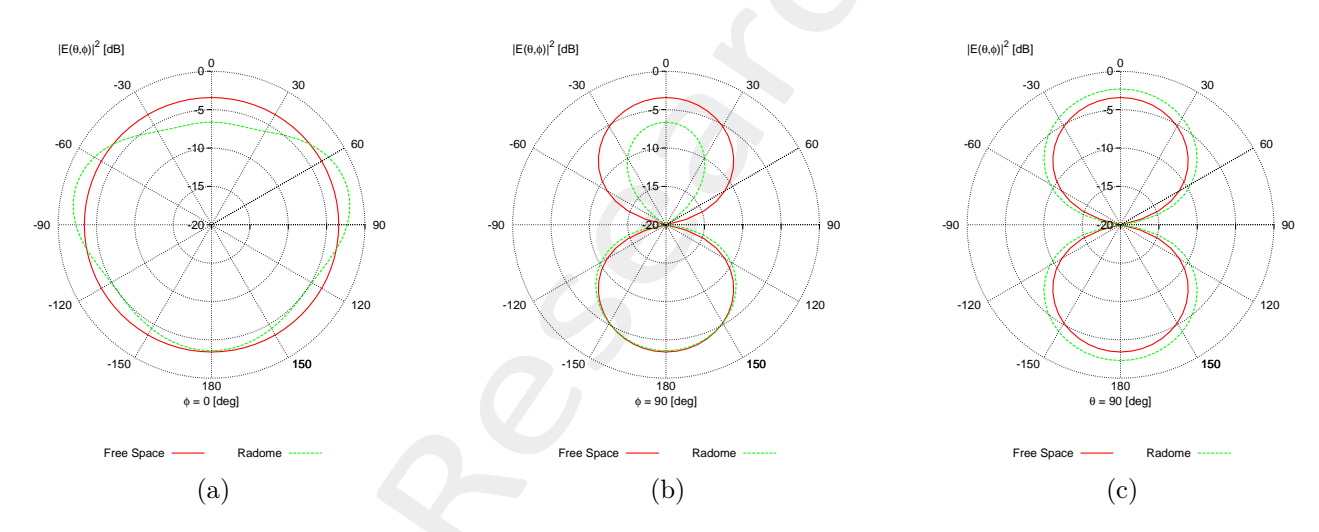

Figure 10: (2-layer ogive radome) – Polar plot of the power pattern of the antenna in free space and in presence of the radome: (a)  $\phi = 0$  [deg] plane, (b)  $\phi = 90$  [deg] plane and (c)  $\theta = 0$  [deg] plane.

#### 2.2.3 3-layers structure

#### Simulation Parameters

- Frequency:  $f = 2.00 \times 10^8$  [Hz]
- Free space wavelength:  $\lambda = 1.5$  [m]
- EM Solver:  $FEM$  (Finite Element Method)

#### Radome Parameters

- Number of layer:  $N = 3$
- Radome length:  $L = 1.75$   $[m] \approx 1.17\lambda$
- Radome base diameter:  $D = 1.6$   $[m] \simeq 1.07\lambda$
- Curvature type:  $\nu = 1.449$  (tangent ogive)
- Radome thickness:  $t = 1.19 \times 10^{-1}$  [m]  $\simeq \frac{\lambda}{13}$ 
	- $t_1 = 4.64 \times 10^{-2}$  [m]
	- $t_2 = 3.79 \times 10^{-2}$  [m]
	- $t_3 = 2.76 \times 10^{-2}$  [m]
- $\bullet~$  Radome relative permittivity:
	- $\varepsilon_1 = 4.80$
	- $\varepsilon_2 = 2.84$
	- $\varepsilon_3 = 4.89$

- Dipole centered in  $(x, y, x) = (0, 0, 0)$  and directed along  $\hat{\mathbf{y}}$
- Dipole length:  $l_d = 0.75$   $[m] = \frac{\lambda}{2}$

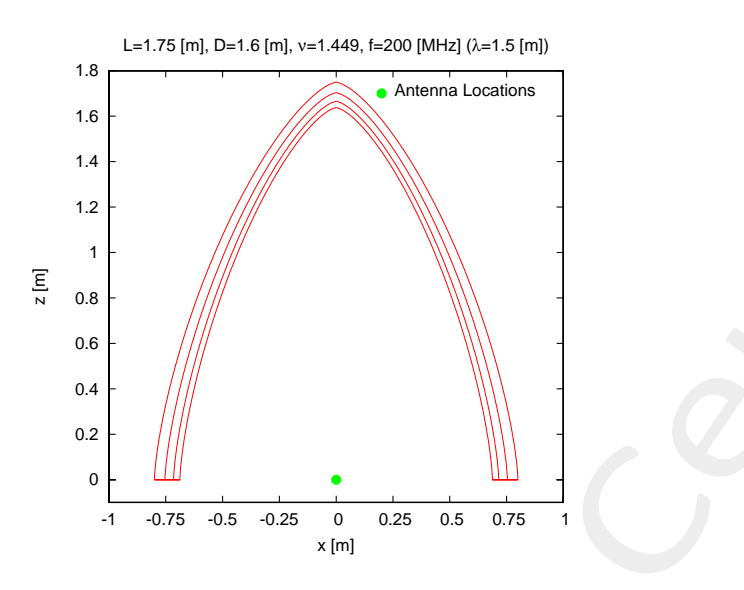

Figure 11:  $(3\text{-}layer\ ogive\ radome) - Geometry\ of\ the\ radome.$ 

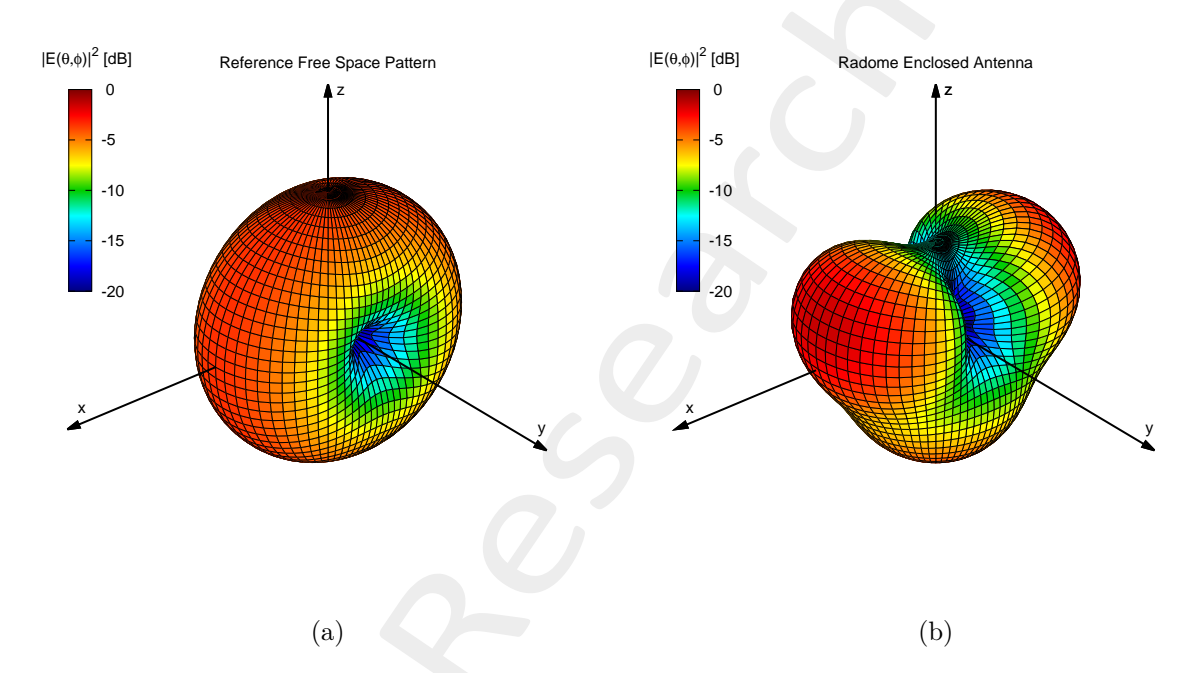

Figure 12:  $(3-layer\ ogive\ radome) - 3D$  plot of the power pattern of the antenna (a) in free space and (b) in presence of the radome.

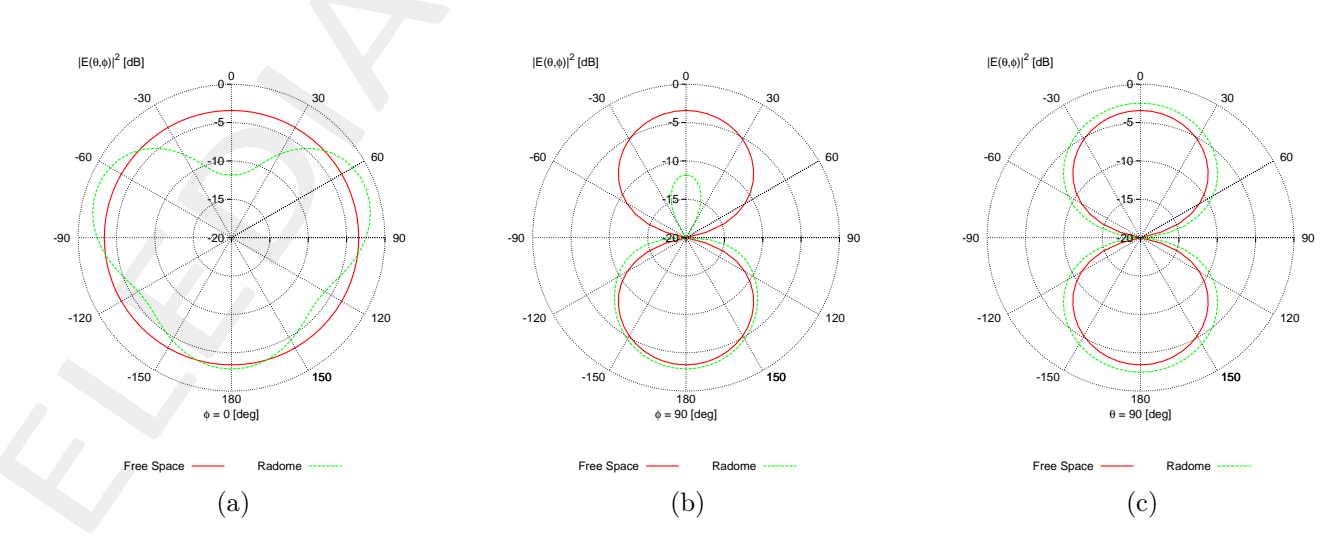

Figure 13: (3-layer ogive radome) – Polar plot of the power pattern of the antenna in free space and in presence of the radome: (a)  $\phi = 0$  [deg] plane, (b)  $\phi = 90$  [deg] plane and (c)  $\theta = 0$  [deg] plane.

More information on the topics of this document can be found in the following list of references.

### References

- [1] A. Massa, D. Marcantonio, X. Chen, M. Li, and M. Salucci, "DNNs as applied to electromagnetics, antennas, and propagation - A review," IEEE Antennas and Wirel. Propag. Lett., vol. 18, no. 11, pp. 2225-2229, Nov. 2019.
- [2] A. Massa, G. Oliveri, M. Salucci, N. Anselmi, and P. Rocca, "Learning-by-examples techniques as applied to electromagnetics," Journal of Electromagnetic Waves and Applications, Invited Review Article, pp. 1-16, 2017.
- [3] G. Oliveri, M. Salucci, and A. Massa, "Towards reflectarray digital twins An EM-driven machine learning perspective," IEEE Trans. Antennas Propag. - Special Issue on 'Machine Learning in Antenna Design, Modeling, and Measurements', vol. 70, no. 7, pp. 5078-5093, July 2022.
- [4] M. Salucci, L. Tenuti, G. Oliveri, and A. Massa, "Efficient prediction of the EM response of reflectarray antenna elements by an advanced statistical learning method," IEEE Trans. Antennas Propag., vol. 66, no. 8, pp. 3995-4007, Aug. 2018.
- [5] M. Salucci, G. Oliveri, M. A. Hannan, and A. Massa, "System-by-design paradigm-based synthesis of complex systems: The case of spline-contoured 3D radomes," IEEE Antennas and Propagation Magazine - Special Issue on 'Artificial Intelligence in Electromagnetics,', vol. 64, no. 1, pp. 72-83, Feb. 2022.
- [6] G. Oliveri, P. Rocca, M. Salucci, and A. Massa, "Holographic smart EM skins for advanced beam power shaping in next generation wireless environments," IEEE J. Multiscale Multiphysics Comput. Tech., vol. 6, pp. 171-182, Oct. 2021.
- [7] G. Oliveri, A. Gelmini, A. Polo, N. Anselmi, and A. Massa, "System-by-design multi-scale synthesis of task-oriented reflectarrays," IEEE Trans. Antennas Propag., vol. 68, no. 4, pp. 2867-2882, Apr. 2020.
- [8] M. Salucci, L. Tenuti, G. Gottardi, A. Hannan, and A. Massa, "System-by-design method for efficient linear array miniaturisation through low-complexity isotropic lenses" *Electronic Letters*, vol. 55, no. 8, pp. 433-434, May 2019.
- [9] M. Salucci, N. Anselmi, S. Goudos, and A. Massa, "Fast design of multiband fractal antennas through a system-by-design approach for NB-IoT applications," EURASIP J. Wirel. Commun. Netw., vol. 2019, no. 1, pp. 68-83, Mar. 2019.
- [10] M. Salucci, G. Oliveri, N. Anselmi, and A. Massa, "Material-by-design synthesis of conformal miniaturized linear phased arrays," IEEE Access, vol. 6, pp. 26367-26382, 2018.
- [11] M. Salucci, G. Oliveri, N. Anselmi, G. Gottardi, and A. Massa, "Performance enhancement of linear active electronically-scanned arrays by means of MbD-synthesized metalenses," Journal of Electromagnetic Waves and Applications, vol. 32, no. 8, pp. 927-955, 2018.
- [12] G. Oliveri, M. Salucci, N. Anselmi and A. Massa, "Multiscale System-by-Design synthesis of printed WAIMs for waveguide array enhancement," IEEE J. Multiscale Multiphysics Computat. Techn., vol. 2, pp. 84-96, 2017.
- [13] A. Massa and G. Oliveri, "Metamaterial-by-Design: Theory, methods, and applications to communications and sensing - Editorial," EPJ Applied Metamaterials, vol. 3, no. E1, pp. 1-3, 2016.
- [14] G. Oliveri, F. Viani, N. Anselmi, and A. Massa, "Synthesis of multi-layer WAIM coatings for planar phased arrays within the system-by-design framework," IEEE Trans. Antennas Propag., vol. 63, no. 6, pp. 2482- 2496, June 2015.
- [15] G. Oliveri, L. Tenuti, E. Bekele, M. Carlin, and A. Massa, "An SbD-QCTO approach to the synthesis of isotropic metamaterial lenses" IEEE Antennas Wireless Propag. Lett., vol. 13, pp. 1783-1786, 2014.
- [16] A. Massa, G. Oliveri, P. Rocca, and F. Viani, "System-by-Design: a new paradigm for handling design complexity," 8th European Conference on Antennas Propag. (EuCAP 2014), The Hague, The Netherlands, pp. 1180-1183, Apr. 6-11, 2014.
- [17] P. Rocca, M. Benedetti, M. Donelli, D. Franceschini, and A. Massa, "Evolutionary optimization as applied to inverse problems," Inverse Problems - 25 th Year Special Issue of Inverse Problems, Invited Topical Review, vol. 25, pp. 1-41, Dec. 2009.
- [18] P. Rocca, G. Oliveri, and A. Massa, "Differential Evolution as applied to electromagnetics," IEEE Antennas Propag. Mag., vol. 53, no. 1, pp. 38-49, Feb. 2011.
- [19] P. Rocca, N. Anselmi, A. Polo, and A. Massa, "Pareto-optimal domino-tiling of orthogonal polygon phased arrays," IEEE Trans. Antennas Propag., vol. 70, no. 5, pp. 3329-3342, May 2022.
- [20] P. Rocca, N. Anselmi, A. Polo, and A. Massa, "An irregular two-sizes square tiling method for the design of isophoric phased arrays," IEEE Trans. Antennas Propag., vol. 68, no. 6, pp. 4437-4449, Jun. 2020.
- [21] P. Rocca, N. Anselmi, A. Polo, and A. Massa, "Modular design of hexagonal phased arrays through diamond tiles," IEEE Trans. Antennas Propag., vol.68, no. 5, pp. 3598-3612, May 2020.
- [22] N. Anselmi, L. Poli, P. Rocca, and A. Massa, "Design of simplified array layouts for preliminary experimental testing and validation of large AESAs," IEEE Trans. Antennas Propag., vol. 66, no. 12, pp. 6906-6920, Dec. 2018.
- [23] N. Anselmi, P. Rocca, M. Salucci, and A. Massa, "Contiguous phase-clustering in multibeam-on-receive scanning arrays," IEEE Trans. Antennas Propag., vol. 66, no. 11, pp. 5879-5891, Nov. 2018.
- [24] G. Oliveri, G. Gottardi, F. Robol, A. Polo, L. Poli, M. Salucci, M. Chuan, C. Massagrande, P. Vinetti, M. Mattivi, R. Lombardi, and A. Massa, "Co-design of unconventional array architectures and antenna elements for 5G base station," IEEE Trans. Antennas Propag., vol. 65, no. 12, pp. 6752-6767, Dec. 2017.
- [25] N. Anselmi, P. Rocca, M. Salucci, and A. Massa, "Irregular phased array tiling by means of analytic schemata-driven optimization," IEEE Trans. Antennas Propag., vol. 65, no. 9, pp. 4495-4510, Sept. 2017.
- [26] N. Anselmi, P. Rocca, M. Salucci, and A. Massa, "Optimization of excitation tolerances for robust beamforming in linear arrays" IET Microwaves, Antennas & Propagation, vol. 10, no. 2, pp. 208-214, 2016.
- [27] P. Rocca, R. J. Mailloux, and G. Toso, "GA-Based optimization of irregular sub-array layouts for wideband phased arrays desig," IEEE Antennas and Wireless Propag. Lett., vol. 14, pp. 131-134, 2015.
- [28] P. Rocca, M. Donelli, G. Oliveri, F. Viani, and A. Massa, "Reconfigurable sum-difference pattern by means of parasitic elements for forward-looking monopulse radar," IET Radar, Sonar & Navigation, vol 7, no. 7, pp. 747-754, 2013.
- [29] P. Rocca, L. Manica, and A. Massa, "Ant colony based hybrid approach for optimal compromise sumdifference patterns synthesis," Microwave Opt. Technol. Lett., vol. 52, no. 1, pp. 128-132, Jan. 2010.
- [30] P. Rocca, L. Manica, and A. Massa, "An improved excitation matching method based on an ant colony optimization for suboptimal-free clustering in sum-difference compromise synthesis," IEEE Trans. Antennas Propag., vol. 57, no. 8, pp. 2297-2306, Aug. 2009.
- [31] N. Anselmi, L. Poli, P. Rocca, and A. Massa, "Design of simplified array layouts for preliminary experimental testing and validation of large AESAs," IEEE Trans. Antennas Propag., vol. 66, no. 12, pp. 6906-6920, Dec. 2018.
- [32] M. Salucci, F. Robol, N. Anselmi, M. A. Hannan, P. Rocca, G. Oliveri, M. Donelli, and A. Massa, "S-Band spline-shaped aperture-stacked patch antenna for air traffic control applications," IEEE Trans. Antennas Propag., vol. 66, no. 8, pp. 4292-4297, Aug. 2018.
- [33] F. Viani, F. Robol, M. Salucci, and R. Azaro, "Automatic EMI filter design through particle swarm optimization," IEEE Trans. Electromagnet. Compat., vol. 59, no. 4, pp. 1079-1094, Aug. 2017.